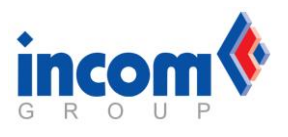

Przed zrealizowaniem reklamacji produktów EDIMAX w INCOM, należy wcześniej zgłosić problem w serwisie EDIMAX zgodnie z podaną poniżej procedurą:

- skontaktować się ze wsparciem technicznym producenta pod nr tel. **22 607-94-80**
- wyjaśnić problem dotyczący urządzenia z konsultantem serwisowym
- w razie potwierdzenia problemu, serwis EDIMAX nadaje sprawie unikalny numer autoryzacji
- po otrzymaniu numeru autoryzacji, zgłosić urządzenie na stronie [www.serwis.incom.pl,](http://www.serwis.incom.pl/) koniecznie podając numer autoryzacji w opisie usterki .